### retrospec

# Chatham **RE**

#### Electric Beach Cruiser Bike - 500W

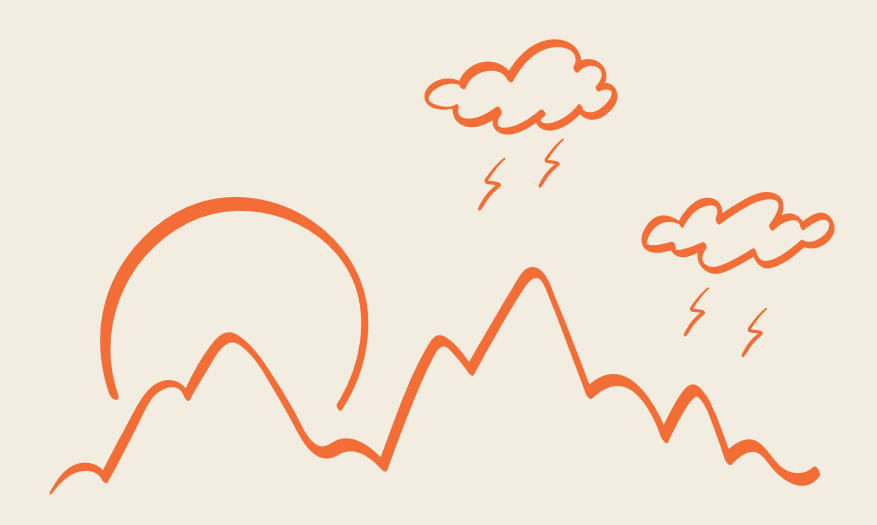

**Quick Start Guide**

# **Quick Start Guide**

#### Step 1: Fully charge battery

The battery will come on the bike. You can either charge it in place or remove it from the bike. Plug the provided charger into the battery and then plug the charger into the outlet.

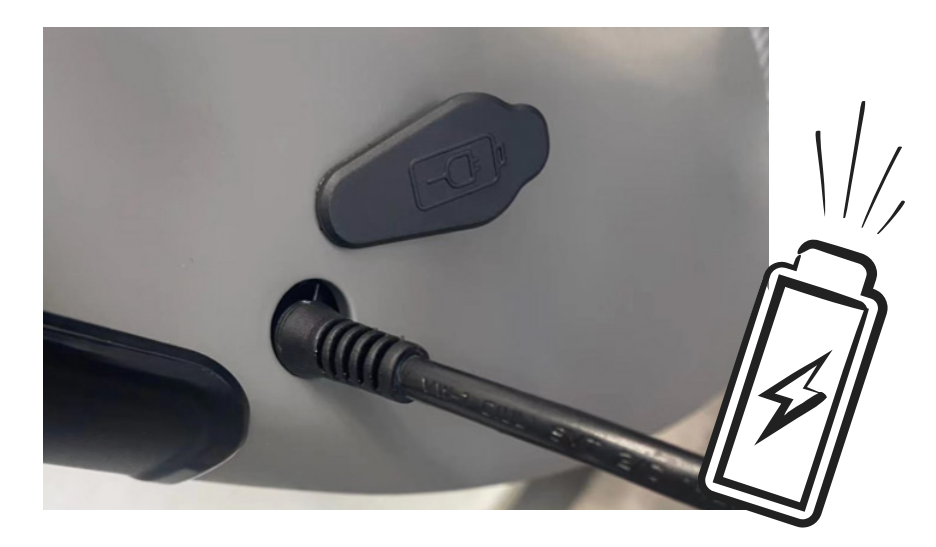

When the battery is fully charged (green light on charger), remove the charger and install the battery into the bike or cover the charging port if left on the bike.

#### Step 2: Turning the bike on

Straddle the bike with both feet on the ground.

Now press and hold the mode button (M) for three seconds. This will bring the bike to life.

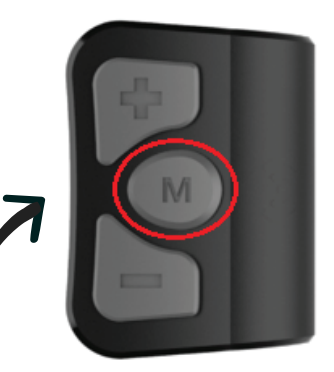

#### Step 3: Setting your pedal assist level (PAS)

Using the + and - buttons to select your desired level of assist. Note: that throttle is always available. The level will show in the red box highlighted on the display graphic below.

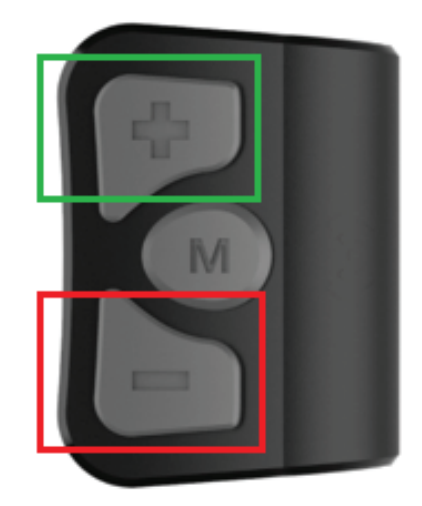

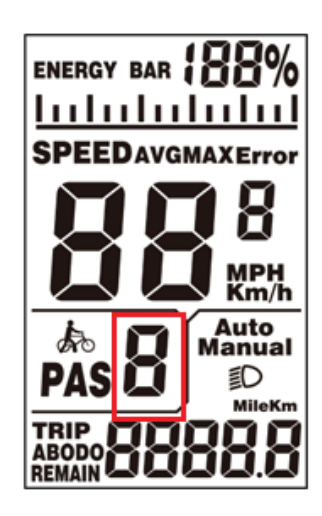

#### Step 4: Starting from a stop

Before placing your foot on a pedal, use your right hand to grab the rear brake. Then place your foot on the pedal, push forward while releasing the brake at the same time.

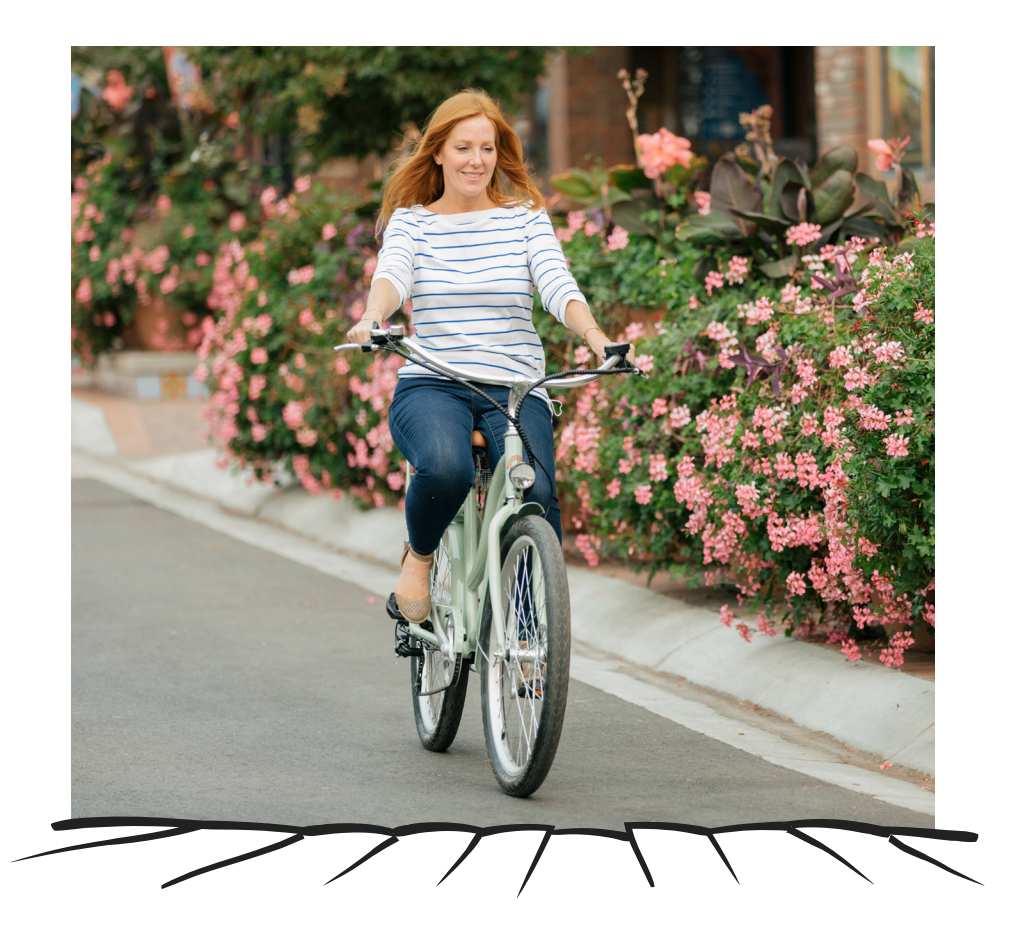

#### Step 5: Turning lights on/off

If you want the lights on, press and hold the + button for 3 seconds. This will illuminate both front and rear. Repeat to turn them off.

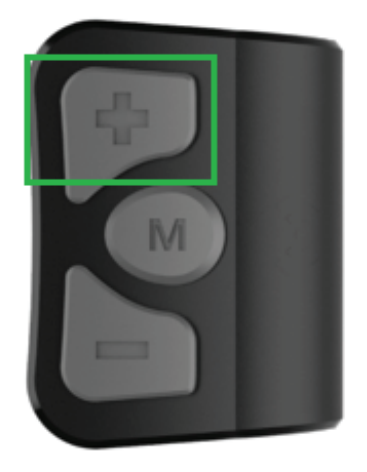

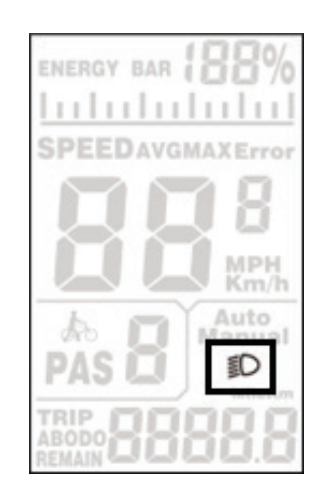

#### Step 6: Turning the bike off

When you are done with your ride, press and hold the mode button (M) for three seconds. This will turn your bike off.

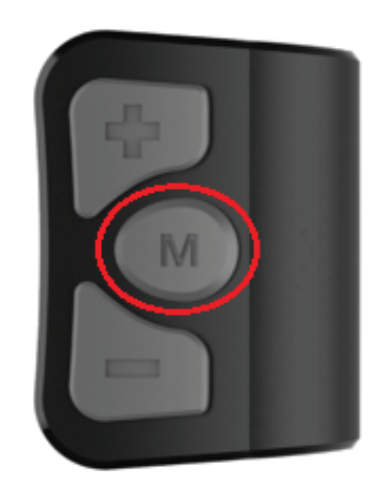

## retrospec

# Chatham REV+

#### Vélo électrique Beach Cruiser - 500W

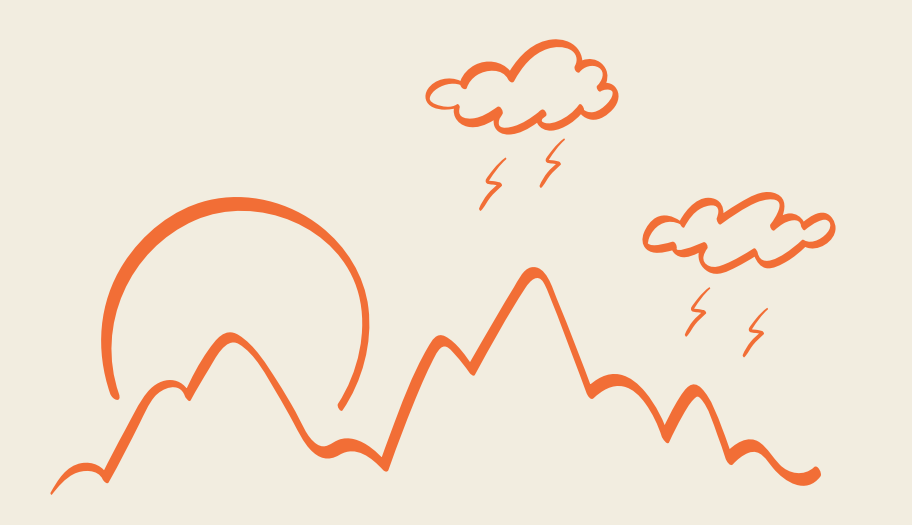

# Guide de démarrage rapide

#### Étape 1: Charger complètement la batterie

La batterie viendra sur le vélo. Vous pouvez le charger sur place ou le retirer du vélo. Branchez le chargeur fourni sur la batterie, puis branchez le chargeur sur la prise.

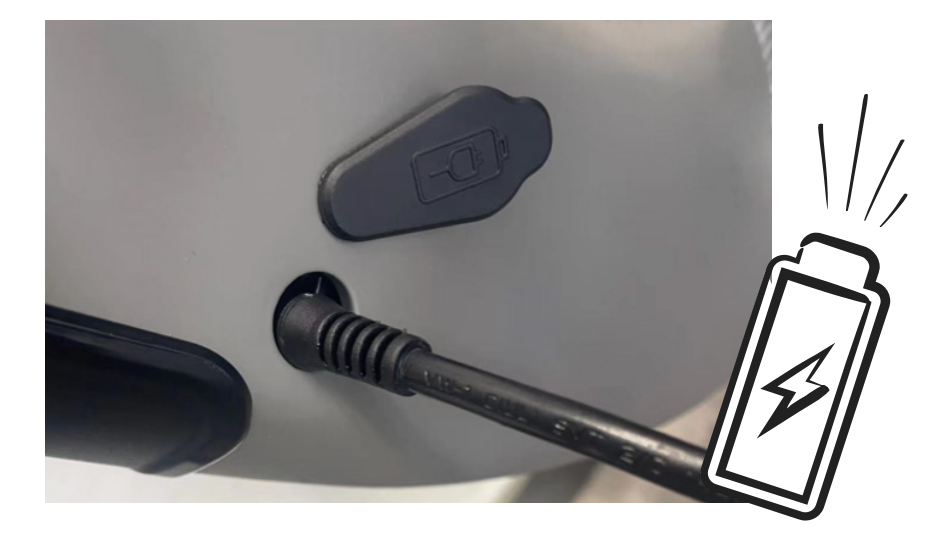

Lorsque la batterie est complètement chargée (voyant vert sur le chargeur), retirez le chargeur et installez la batterie dans le vélo ou couvrez le port de charge si vous l'avez laissé sur le vélo.

#### Guide de démarrage rapide

#### Étape 2: Allumer le vélo.

Enjambez le vélo avec les deux pieds sur le sol.

Maintenant, appuyez sur le bouton de mode (M) et maintenez-le enfoncé pendant trois secondes. Cela donnera vie à la moto.

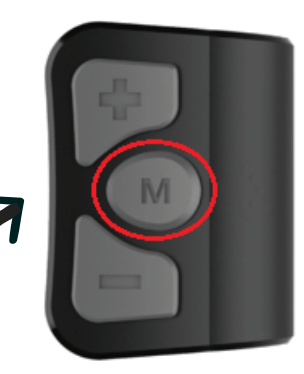

#### Étape 3: Réglage de votre niveau d'assistance au pédalage (PAS)

Utilisez les boutons + et - pour définir le niveau d'assistance souhaité. Remarque: l'accélérateur est toujours disponible. Le niveau apparaîtra dans la boîte rouge miseen surbrillance sur le graphique d'affichage ci-dessous.

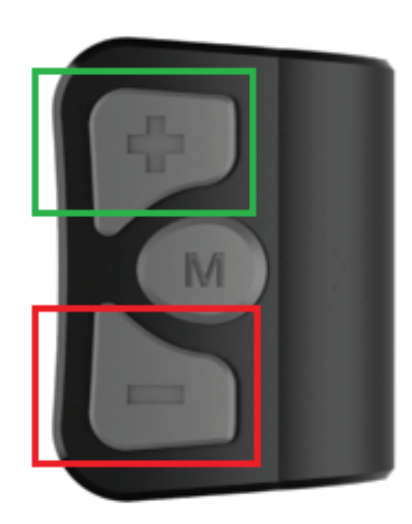

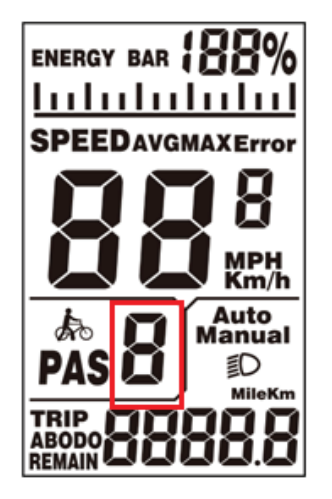

#### Étape 4: Partir d'un arrêt

Avant de placer votre pied sur la pédale, utilisez votre main droite pour saisir le frein arrière. Placez ensuite votre pied sur la pédale, poussez vers l'avant tout en relâchant le frein en même temps.

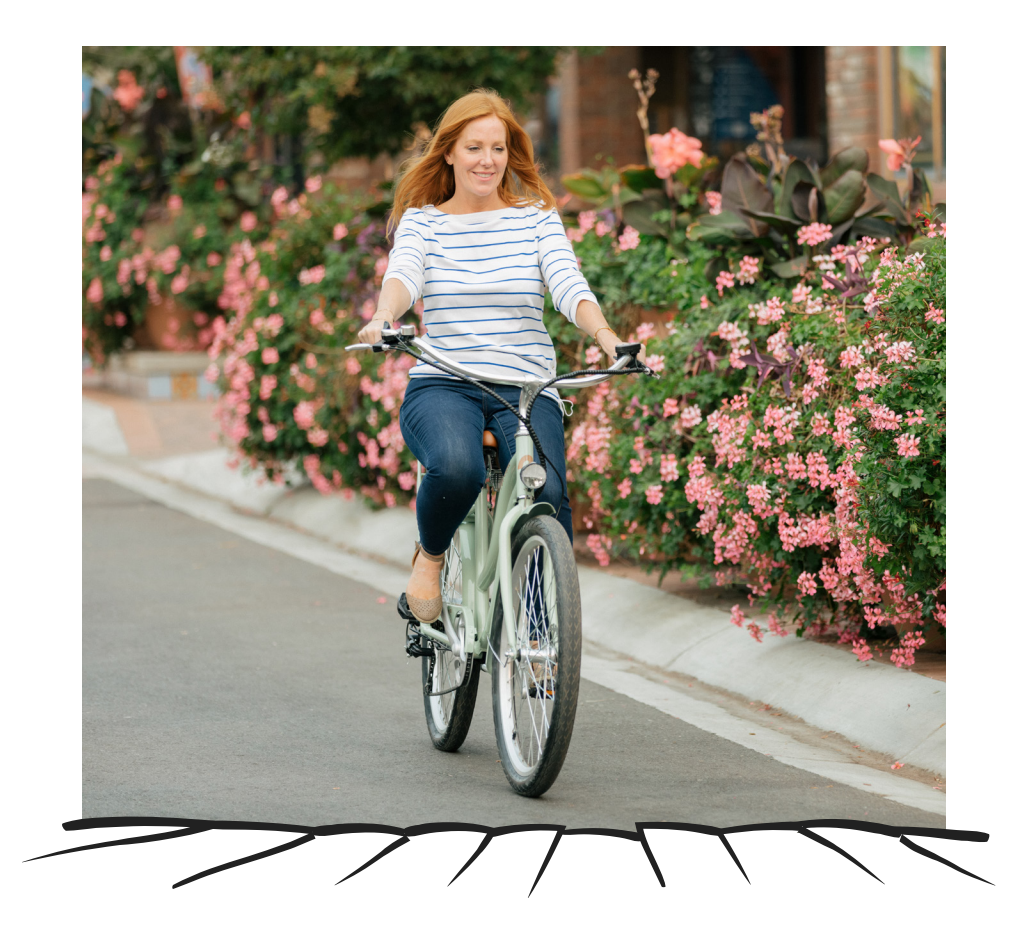

#### Étape 5: Allumer / éteindre les lumières

Si vous voulez allumer les lumières, appuyez sur le bouton + et maintenez-le enfoncé pendant 3 secondes. Cela éclairera à la fois l'avant et l'arrière. Répétez l'opération pour les désactiver.

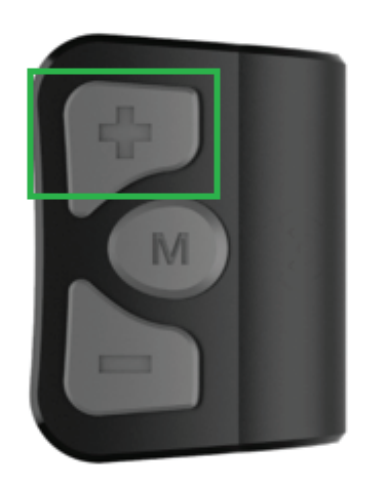

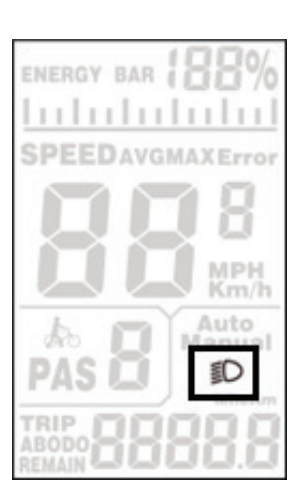

#### Étape 6: Éteindre le vélo

Lorsque vous avez terminé votre trajet, appuyez sur le bouton de mode (M) et maintenez-le enfoncé pendan trois secondes. Cela éteindra votre vélo.

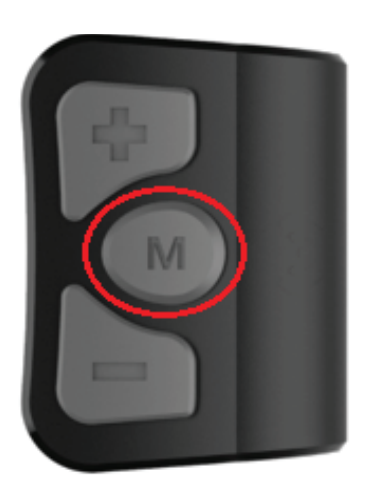

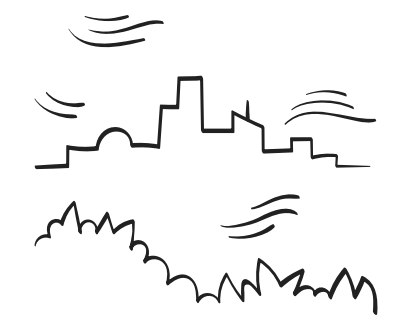

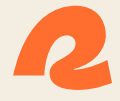

# Making nature second pture.